**Football Player Weight Analysis Computer Lab Canon City High School vs. Pueblo County High School**

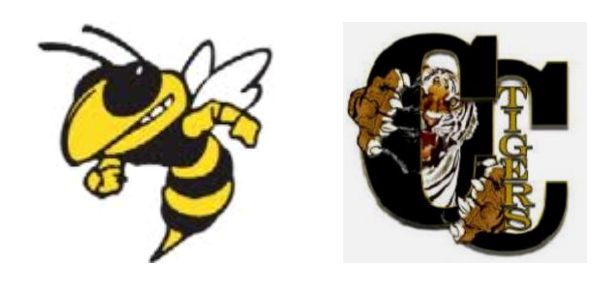

Mark Heinen September 20, 2014

# **Table of Contents**

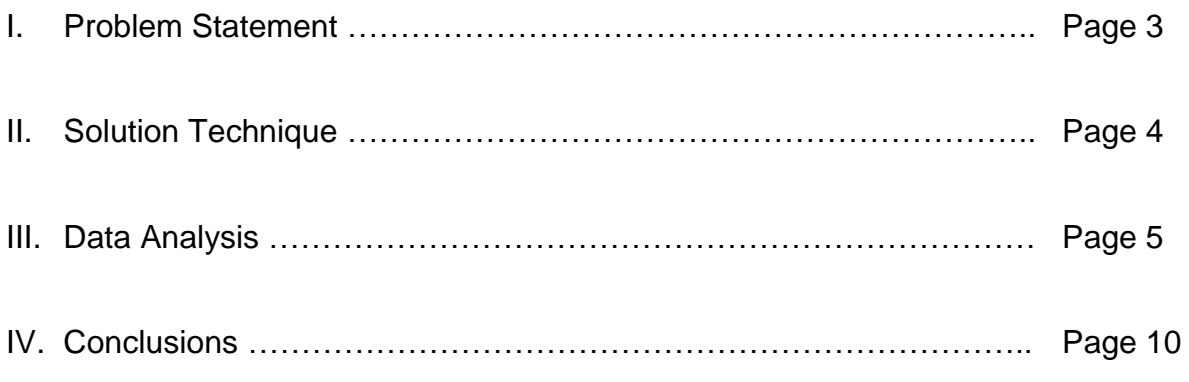

Appendix A - Copy of Problem Statement

### **I. Problem Statement**

- A. View Appendix A for problem specifics.
- B. Summary of Problem Requirements
	- 1. Create a single graph with both schools' histograms and cumulative distribution functions.
	- 2. Derive each teams' Descriptive Statistics as provided in MS Excel's Data Analysis Add-In.
	- 3. Provide a brief explanation of each parameter in the descriptive statistics.
	- 4. Determine the following probabilities:
		- a) The weight of a CCHS player exceeds 175 pounds
		- b) The weight of a PCHS player is less than 150.
		- c) The weight of a PCHS player is more than 180 but less than 210 pounds
		- d) The probability a randomly selected PCHS player outweighs a randomly selected CCHS player.
		- e) Explain how to obtain the difference of 2 normal distributions and SHOW THIS in a sketch.
		- *f)* What conclusions can be made about the player weights and probability distributions from both schools?

# **II. Solution Technique**

- A. Sort both team's weights from lowest to highest weight.
- B. Identify and analyze any outliers.
- C. Derive descriptive statistics for each team independently.
- D. Determine bin size for histogram development.
- E. Use Excel's Data Analysis Tool (histogram function) to obtain histograms for each team.
- F. Create a joint frequency table containing both team's data.
- G. Create a bar chart showing both team's frequency and cumulative probabilities.
- H. Use the descriptive statistics for each team and the standard normal (Z) curve/formulas to calculate required probabilities.
- I. Research to obtain the difference of 2 normal distributions to calculate and create the curve(s) to represent this difference.
- J. Draw conclusions about the player weights and probability distributions from both schools.

**Figure 1**

**PCHS** 

 $\overline{36}$ 

92

**CCHS** 

 $\overline{65}$ 

86

## **III. Data Analysis**

.

- A. Both team's weights are sorted from lowest to highest weight as shown in Figure 1. Two (2) outliers were identified in yellow. BOTH outliers will NOT be included in subsequent analysis.
- B. Descriptive statistics for each team are shown independently in Figure 2.
- C. The bin range and width for histogram development is selected as 100 to 300 pounds in 20 pound increments.
- D. Excel's Data Analysis Tool

(histogram function) was used to obtain histograms for each team as shown in Figure 3 and Figure 4.

Maximum

Sum

Count

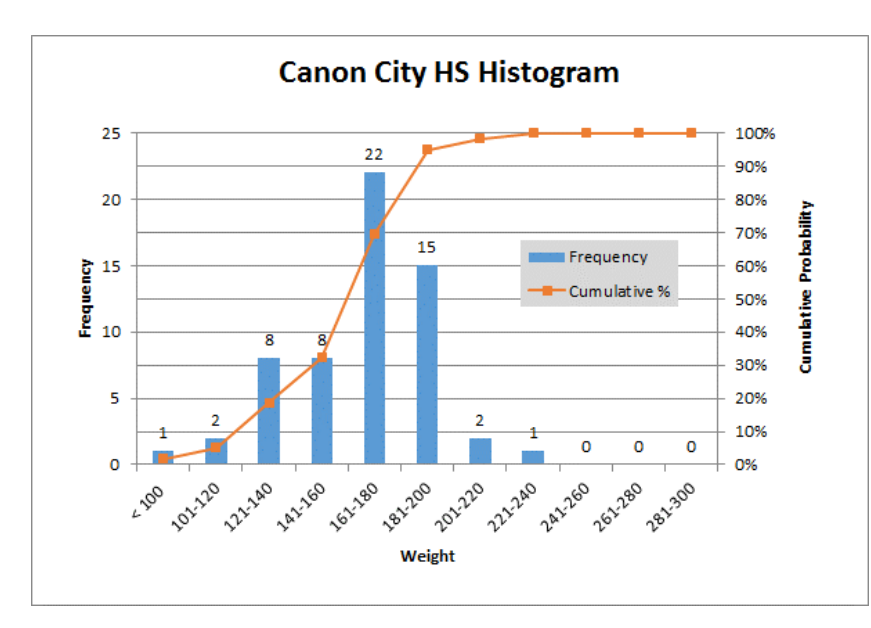

**Figure 3**

#### **Figure 2 Statistic CCHS PCHS** Mean 166.13 179.37 **Standard Error** 3.61 5.90 Median 171.93 179.55 #N/A Mode #N/A **Standard Deviation** 27.77 45.31 Sample Variance 771.02 2052.75 Kurtosis 0.73  $-0.02$ Skewness  $-0.46$ 0.36 Range 154 204 Minimum 86 92

240

9802

59

296

10583

59

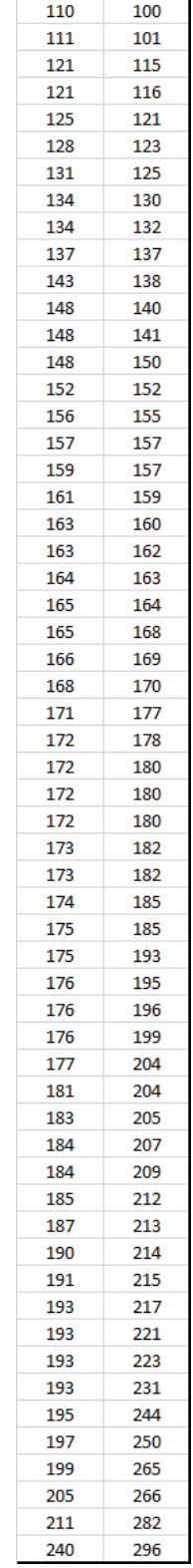

# **Figure 4**

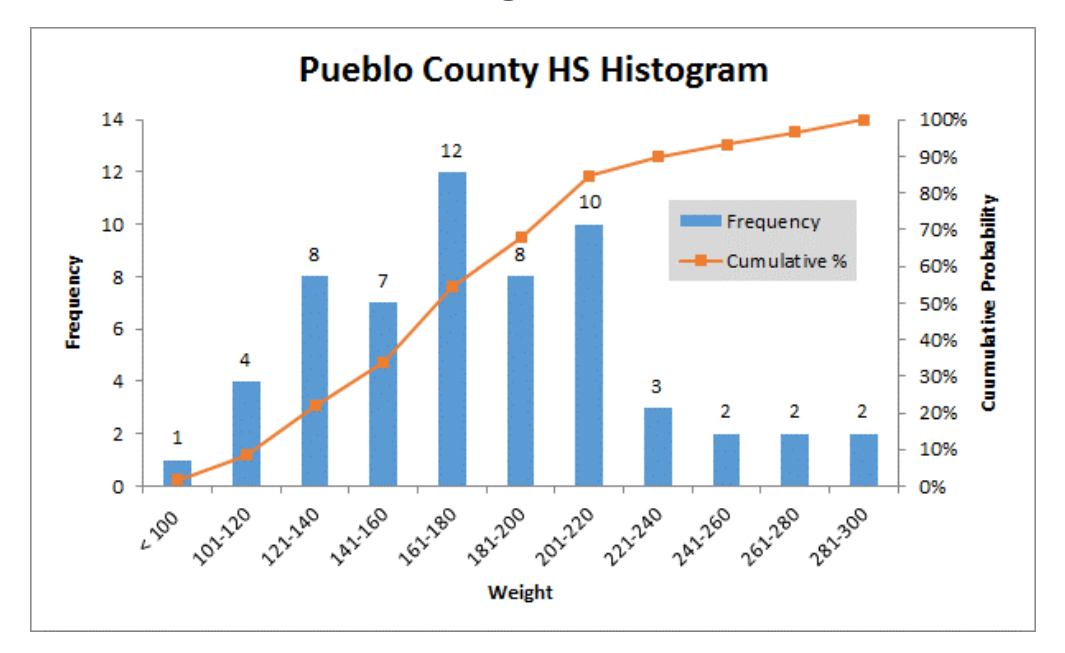

#### E. A joint frequency table for both teams is shown in Figure 5. **Figure 5**

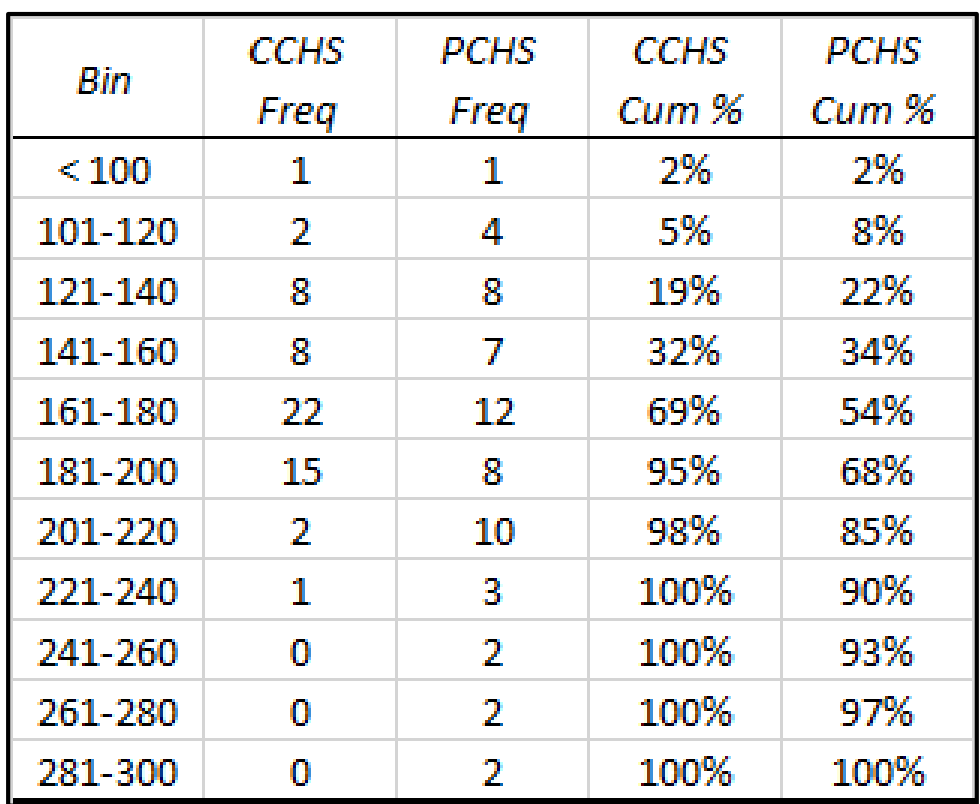

F. Figure 6 shows a bar chart showing both team's frequency and cumulative probabilities.

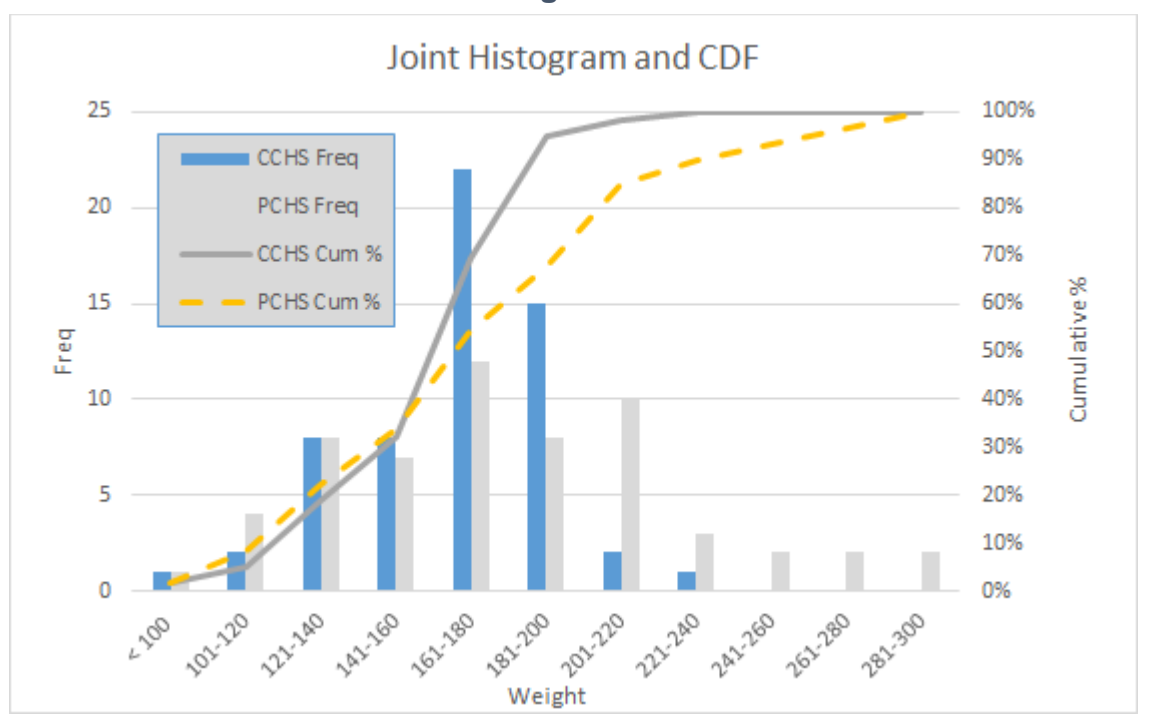

**Figure 6**

G. Use the descriptive statistics for each team and the standard normal (Z) curve / formulas to calculate required probabilities.

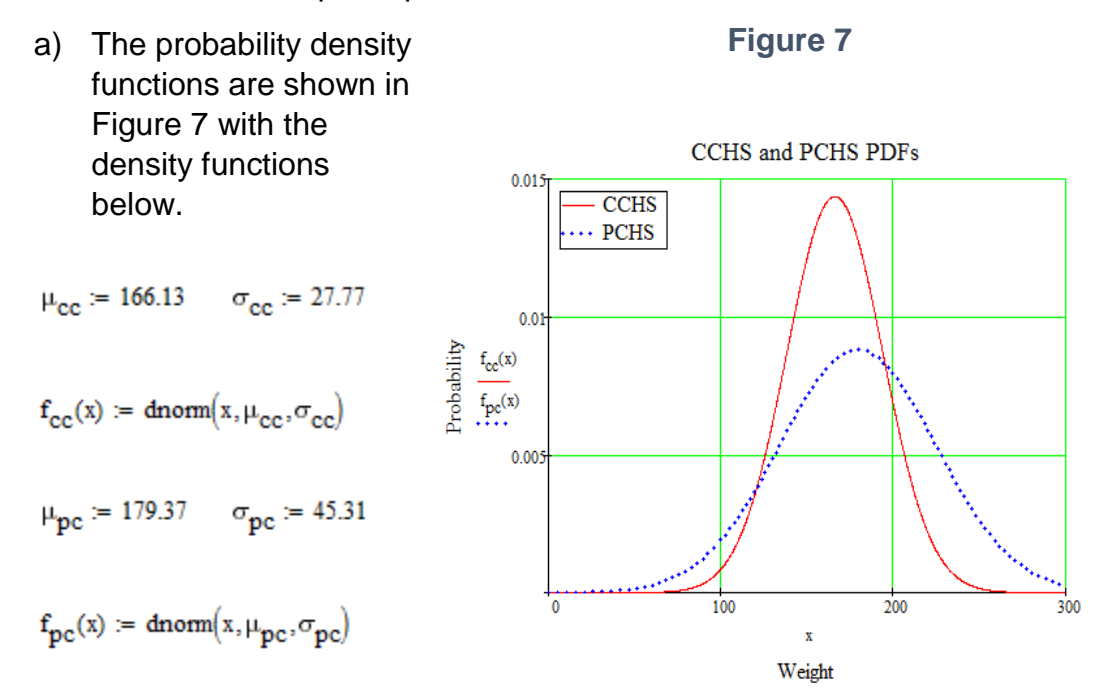

b) The probability the weight of a CCHS player exceeds 175 pounds is calculated below using both calculus and z values.

$$
p_a := 1 - \int_0^{175} f_{cc}(x) dx = 0.375
$$
  $z_a := \frac{175 - \mu_{cc}}{\sigma_{cc}} = 0.319$   
 $\frac{1 - \text{cnorm}(z_a) = 0.375}{\sigma_{cc}}$ 

c) The weight of a PCHS player is less than 150 pounds is calculated below using both calculus and z values.

$$
\mathbf{p_b} := \int_0^{150} \mathbf{f_{pc}}(\mathbf{x}) \, \mathbf{dx} = 0.258 \qquad \qquad z_b := \frac{150 - \mu_{pc}}{\sigma_{pc}} = -0.648
$$

d) The weight of a PCHS player is more than 180 but less than 210 pounds is calculated below using both calculus and z values.

$$
p_{\rm c} := \int_{180}^{210} f_{\rm pc}(x) \, dx = 0.245
$$

$$
z_{cL} := \frac{180 - \mu_{pc}}{\sigma_{pc}} = 0.014
$$
  
\n
$$
z_{cU} := \frac{210 - \mu_{pc}}{\sigma_{pc}} = 0.676
$$
  
\n
$$
A_{cL} := \text{cnorm}(z_{cL}) = 0.506
$$
  
\n
$$
A_{cU} := \text{cnorm}(z_{cU}) = 0.75
$$
  
\n
$$
A_{cU} - A_{cL} = 0.245
$$

H. Research to obtain the difference of 2 normal distributions to calculate and create the curve(s) to represent this difference.

$$
A_{cU} := \text{chom}(z_{cL}) = 0.506 \qquad A_{cU} := \text{chom}(z_{cU}) = 0.75 \qquad A_{cU} - A_{cL} = 0.245
$$
\n
$$
\sigma_{\text{diff}} := \sqrt{\sigma_{cc}^2 + \sigma_{pc}^2} = 53.143 \qquad \mu_{\text{diff}} := \mu_{pc} - \mu_{cc} = 13.24 \qquad f_{\text{diff}}(x) := \text{chom}(x, \mu_{\text{diff}}, \sigma_{\text{diff}})
$$

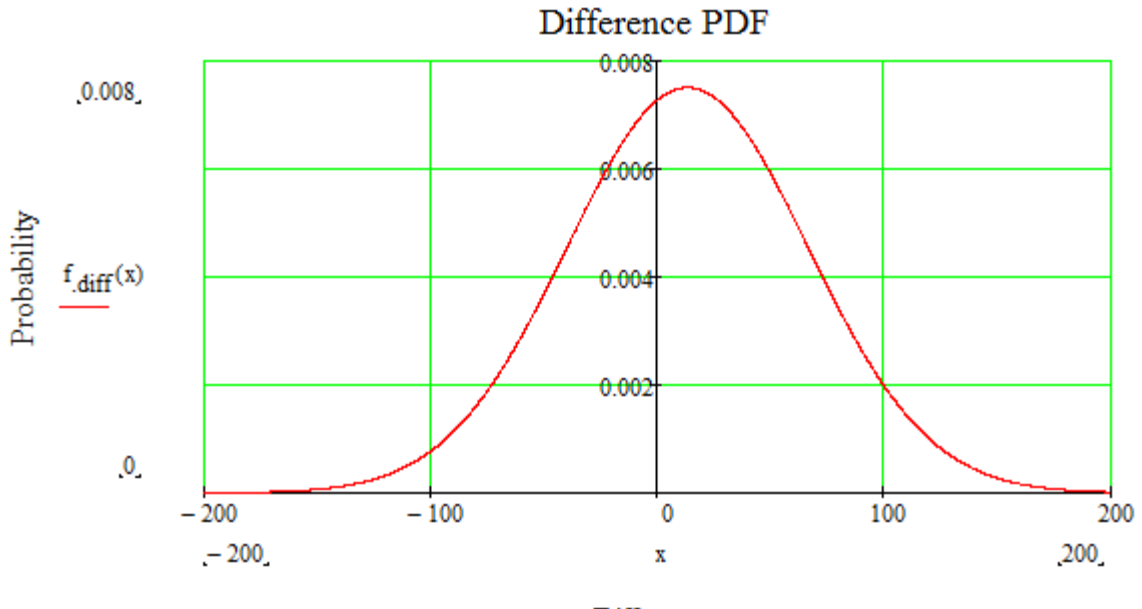

# **Figure 8**

**Difference** 

The probability a PCHS player outweighs a CCHS player is the area to the right of  $x = 0$ . This area is computed using calculus and Z values as shown to the right. The area = 59.8 %.

$$
\int_0^{200} \mathbf{f}_{\text{diff}}(x) dx = 0.598
$$

$$
z_{\text{diff}} = \frac{0 - \mu_{\text{diff}}}{\sigma_{\text{diff}}} = -0.249
$$

$$
A_{\text{diff}} = 1 - \text{comm}(z_{\text{diff}}) = 0.598
$$

- I. Draw conclusions about the player weights and probability distributions from both schools.
	- 1. The mean weight of PCHS players exceeds the CCHS player's weights by 16 pounds.
	- 2. The PCHS player has greater variance.
	- 3. The probability that the weight of a randomly selected PCHS player exceeds the weight of a randomly selected CCHS Player is 59.8%.

# **IV. Conclusions**

- *A.* Probabilities:
	- *1.* The weight of a CCHS player exceeds 175 pounds = 37.5%
	- *2.* The weight of a PCHS player is less than 150 = 25.8%
	- *3.* The weight of a PCHS player is more than 180 but less than 210 pounds = 24.5%
	- *4.* The probability a randomly selected PCHS player outweighs a randomly selected CCHS player = 59.8%
- B. Definitions

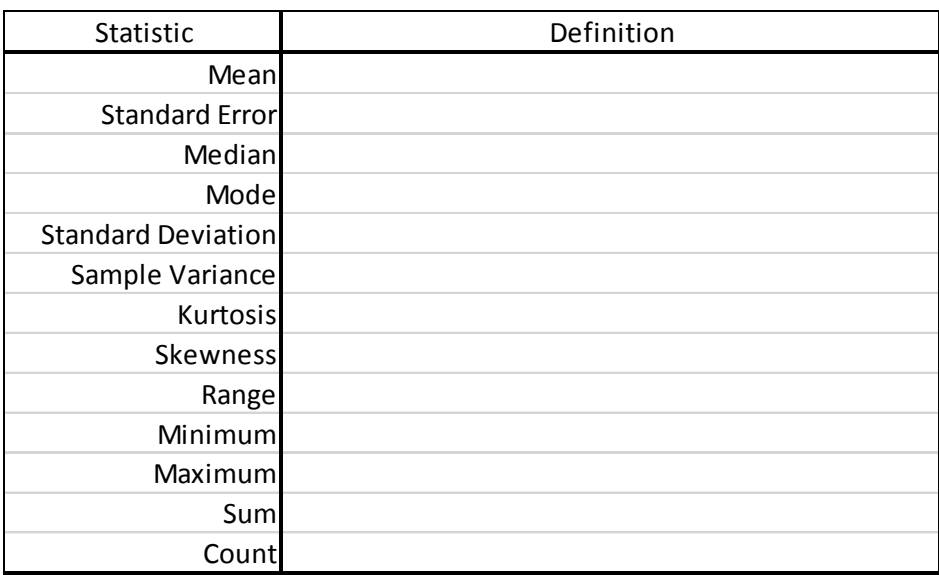

#### Appendix A

 $\blacksquare$ 

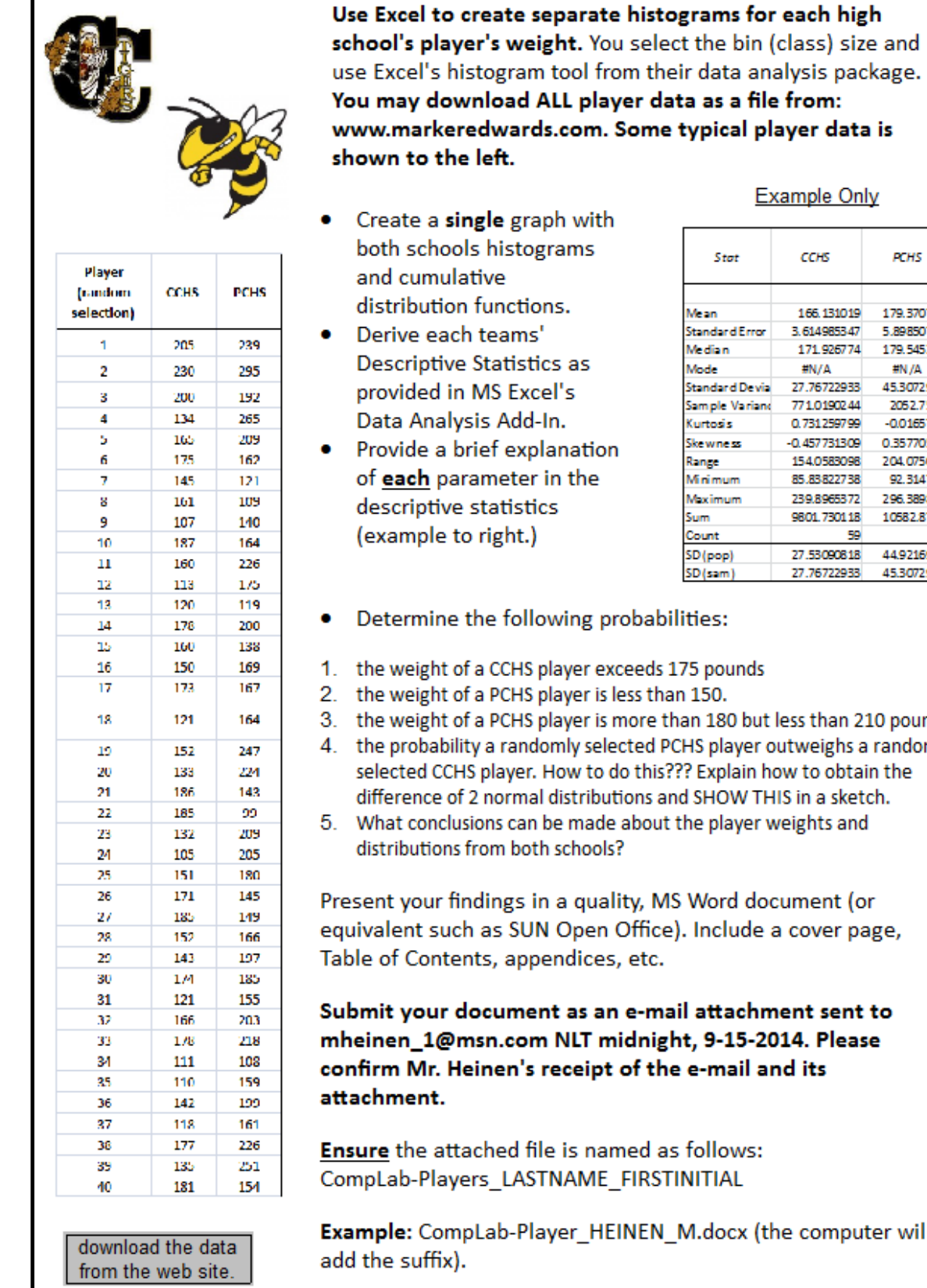

### **Example Only**

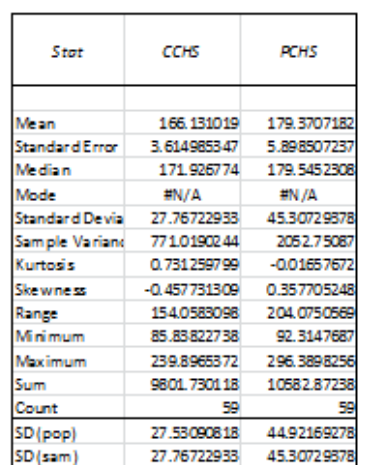

- ities:
- 75 pounds
- 150.
- an 180 but less than 210 pounds
- HS player outweighs a randomly ? Explain how to obtain the d SHOW THIS in a sketch.
- he player weights and

Word document (or . Include a cover page,

l attachment sent to t, 9-15-2014. Please e-mail and its

follows: NITIAL

M.docx (the computer will